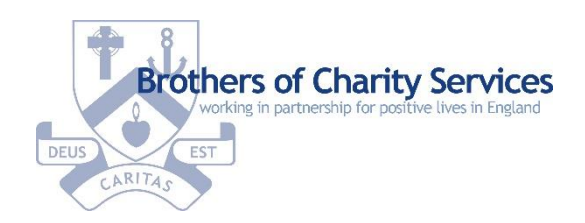

T

 $\mathsf{r}$ 

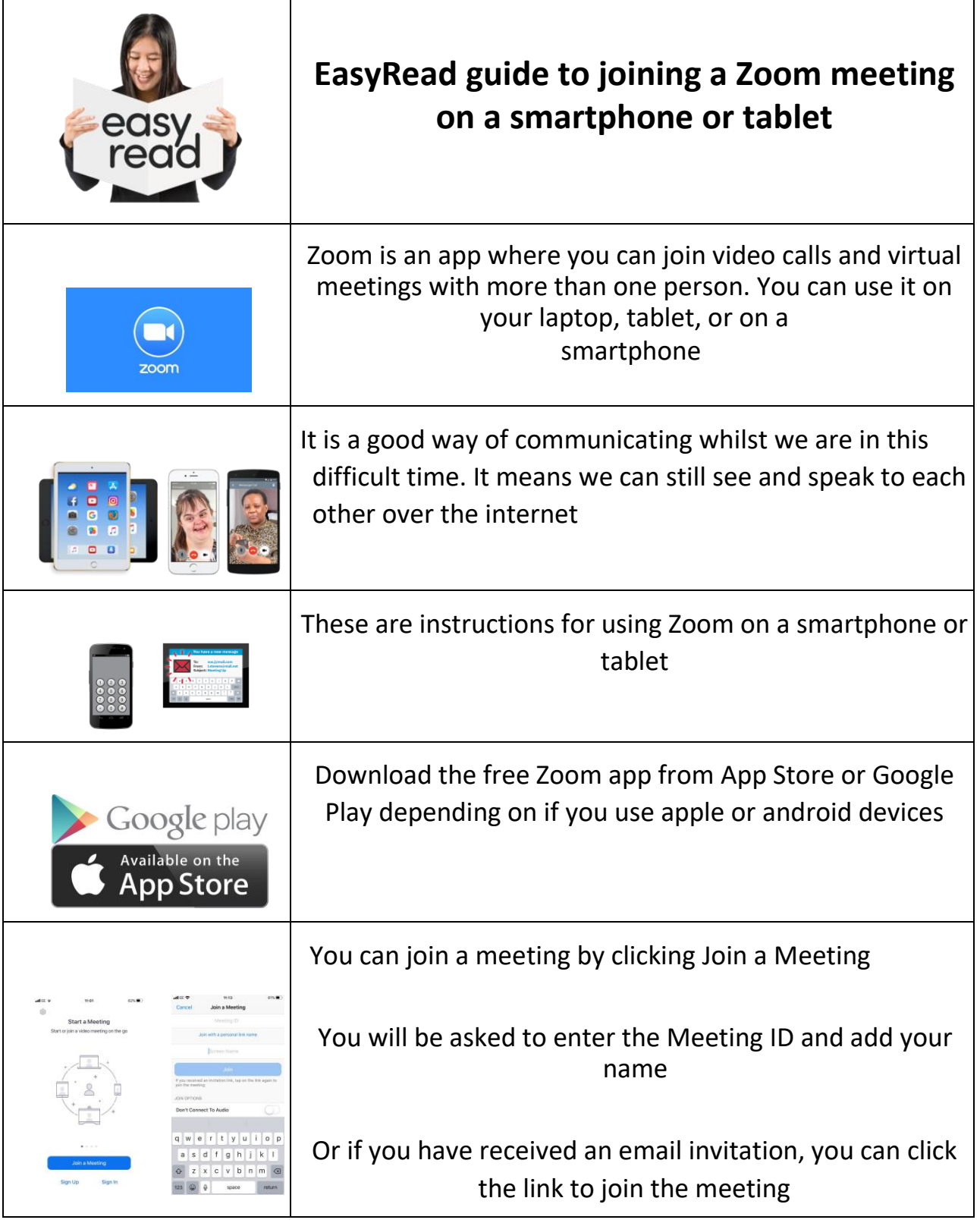

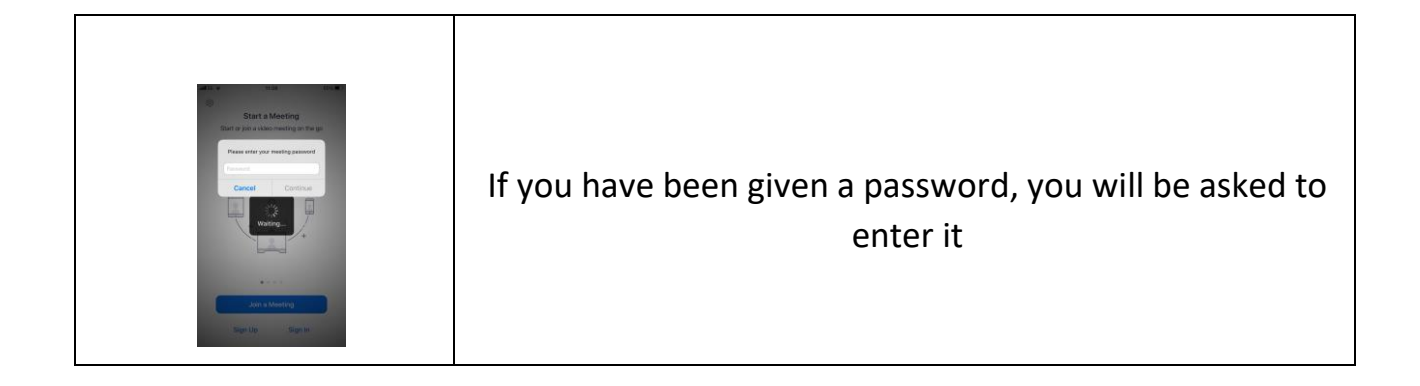

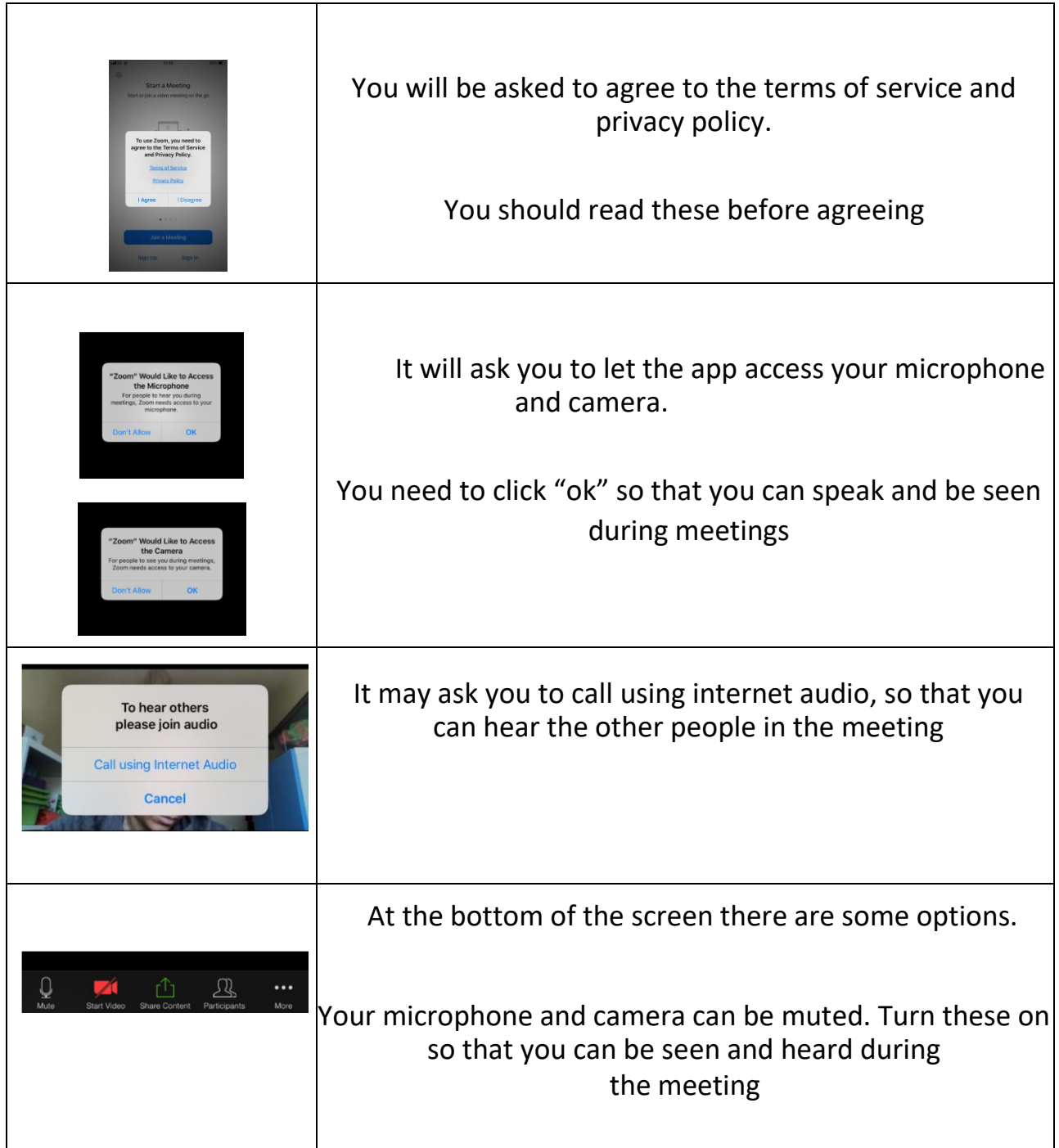

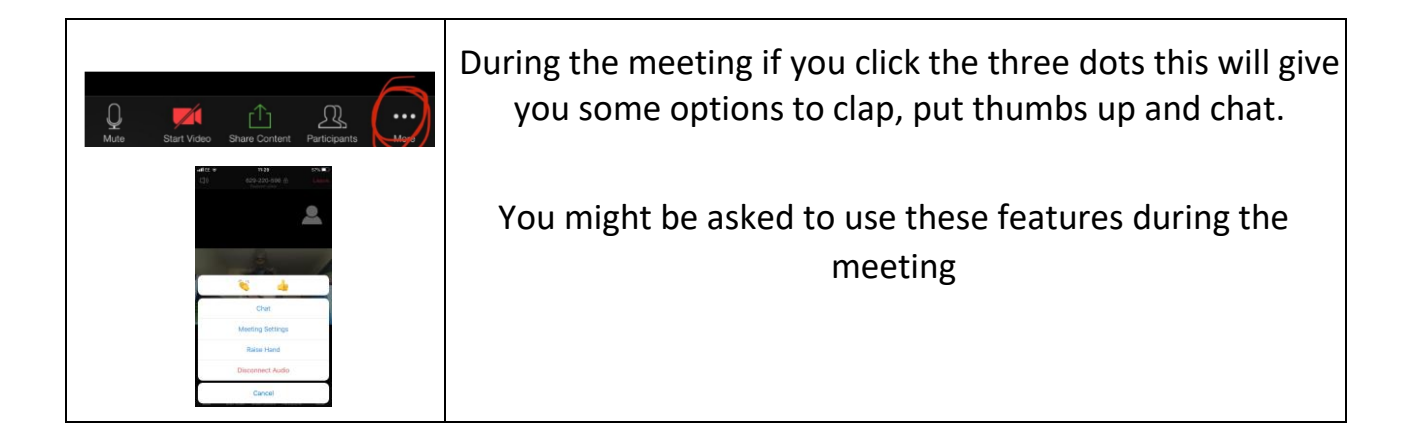